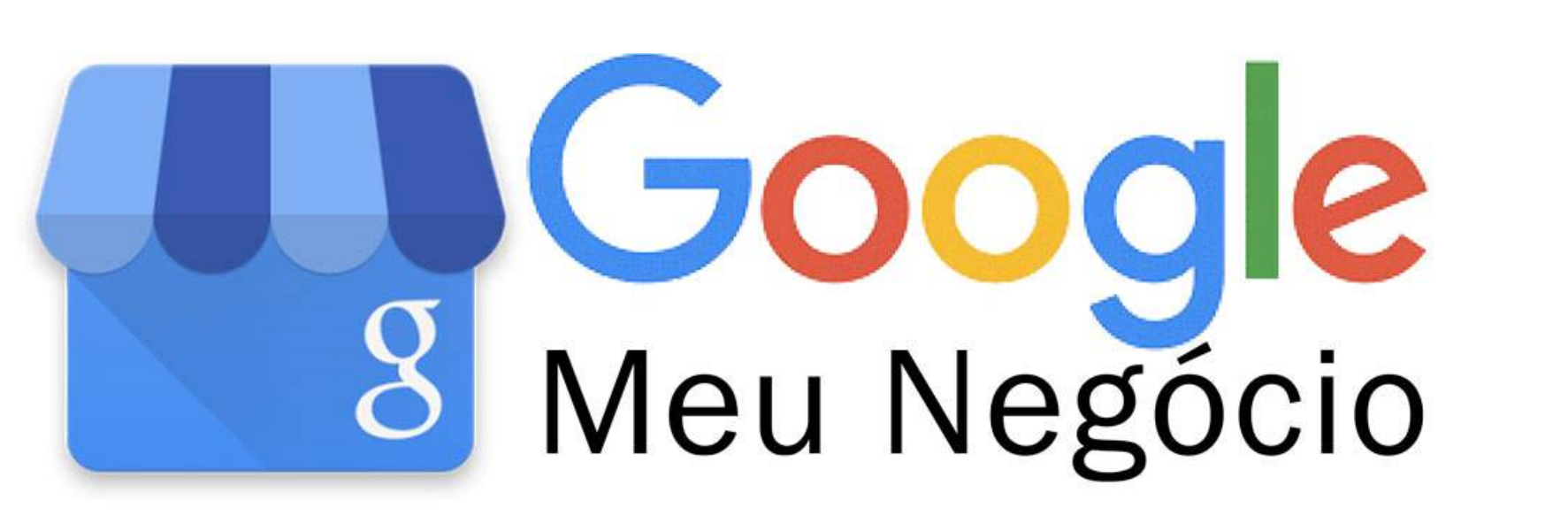

ERIC MILFONT +55 81 98139.2929 ERIC@INOVAWAY.ORG INOVAWAY

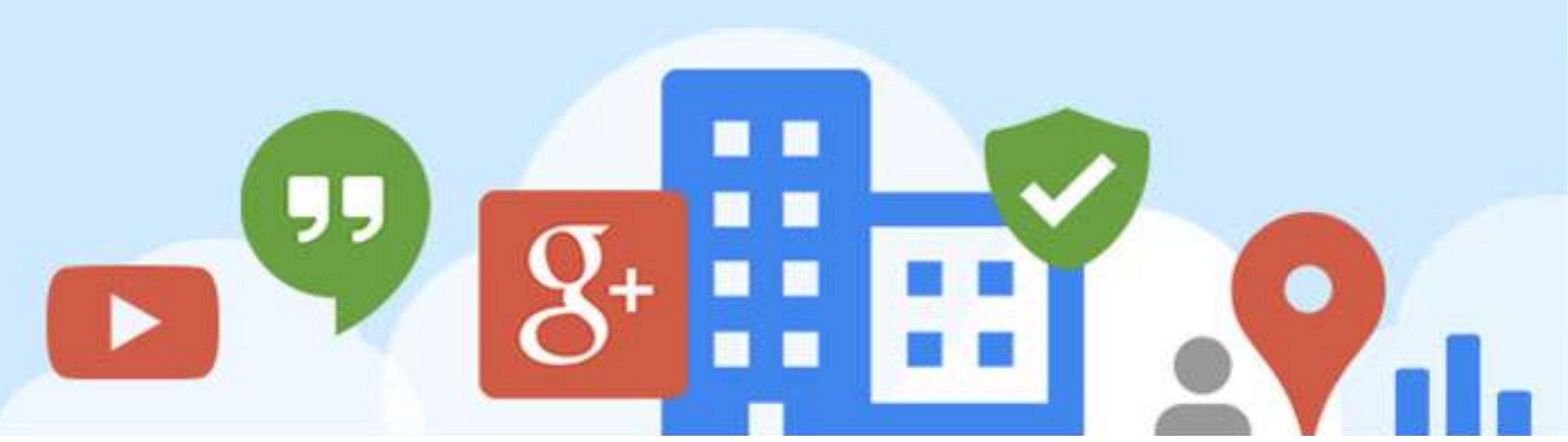

### **Linked** in

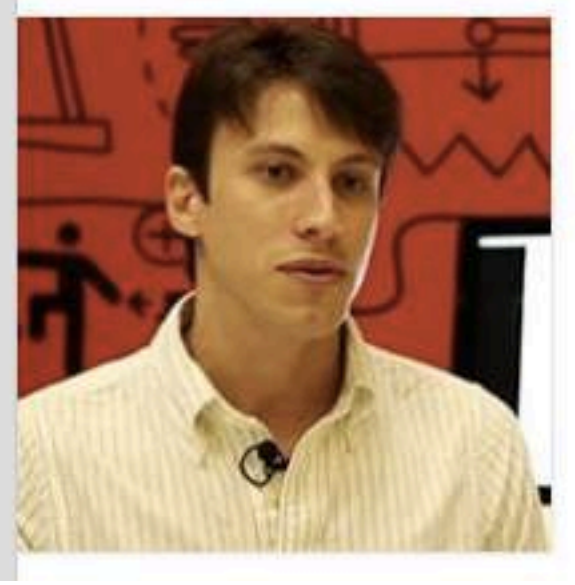

### **Eric Milfont**

+ de 500 conexões

Growth Hacker / Digital Marketer / Startup Expert

Recife, Pernambuco, Brasil | Marketing e publicidade

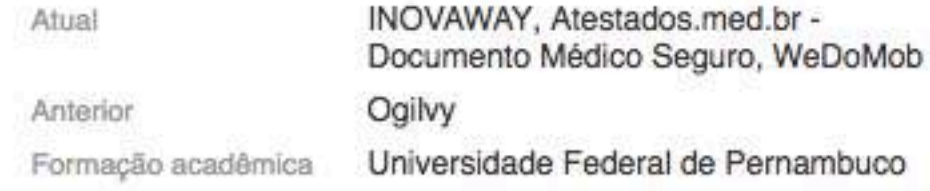

https://br.linkedin.com/in/ericmilfont

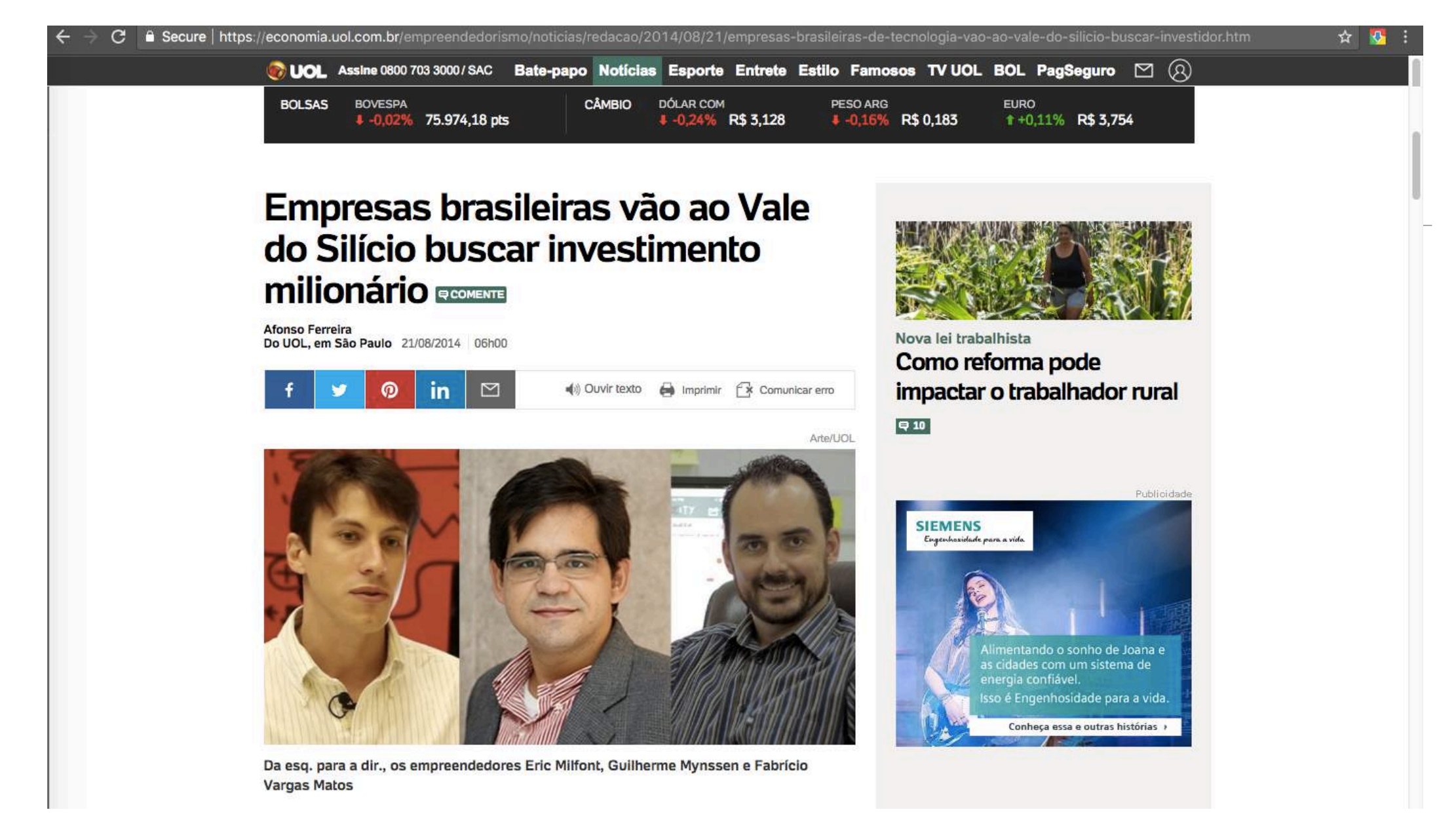

https://economia.uol.com.br/empreendedorismo/noticias/redacao/2014/08/21/empresas-brasileiras-de-tecnologia-vao-ao-vale-do-silicio-buscar-investidor.htm

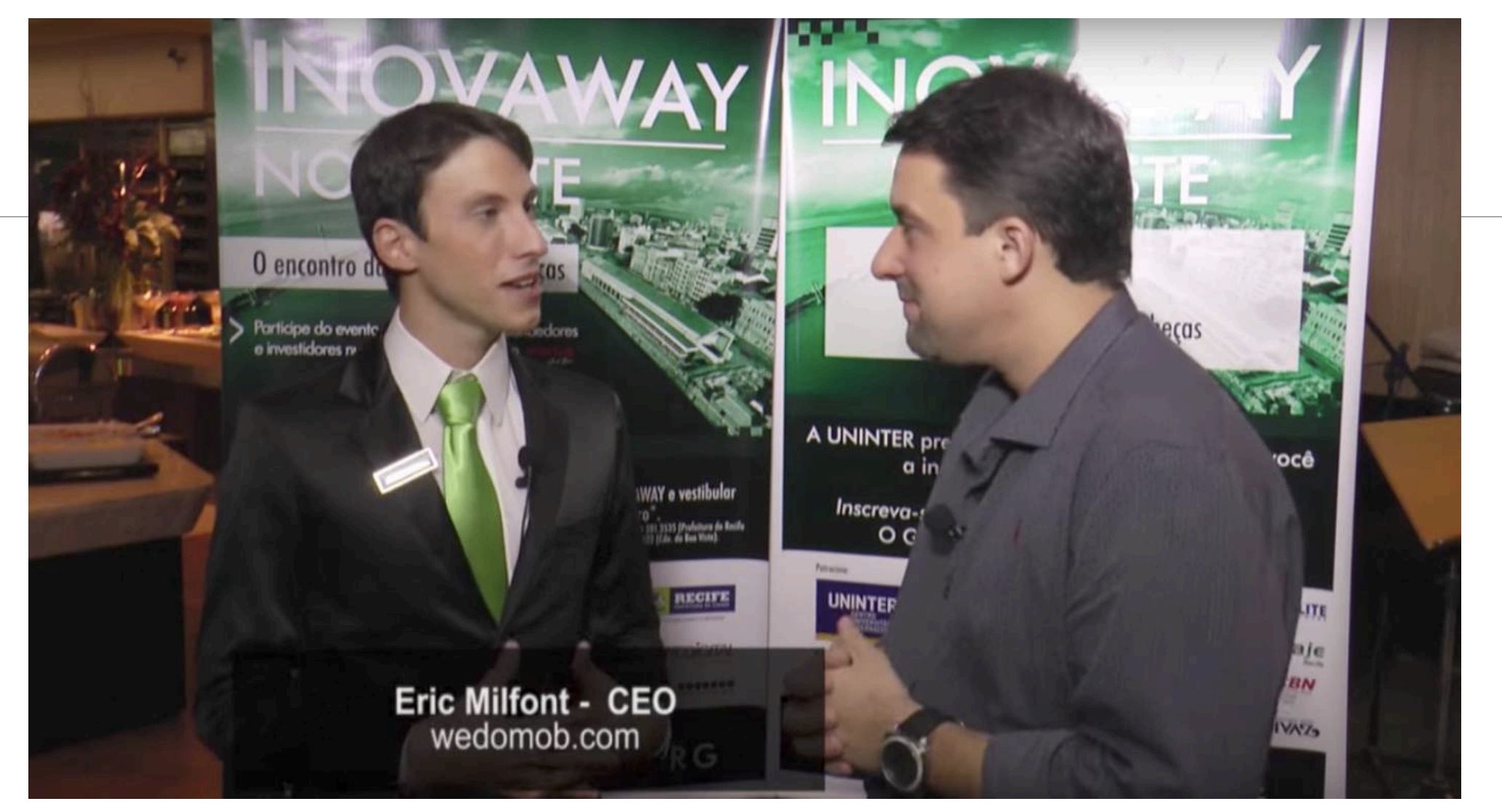

Entrevista com Eric Milfont no 1o Evento da INOVAWAY, 2015 https://www.youtube.com/watch?v=33rDI6w6Jh0 Matérias sobre Eric Milfont e seu trabalho

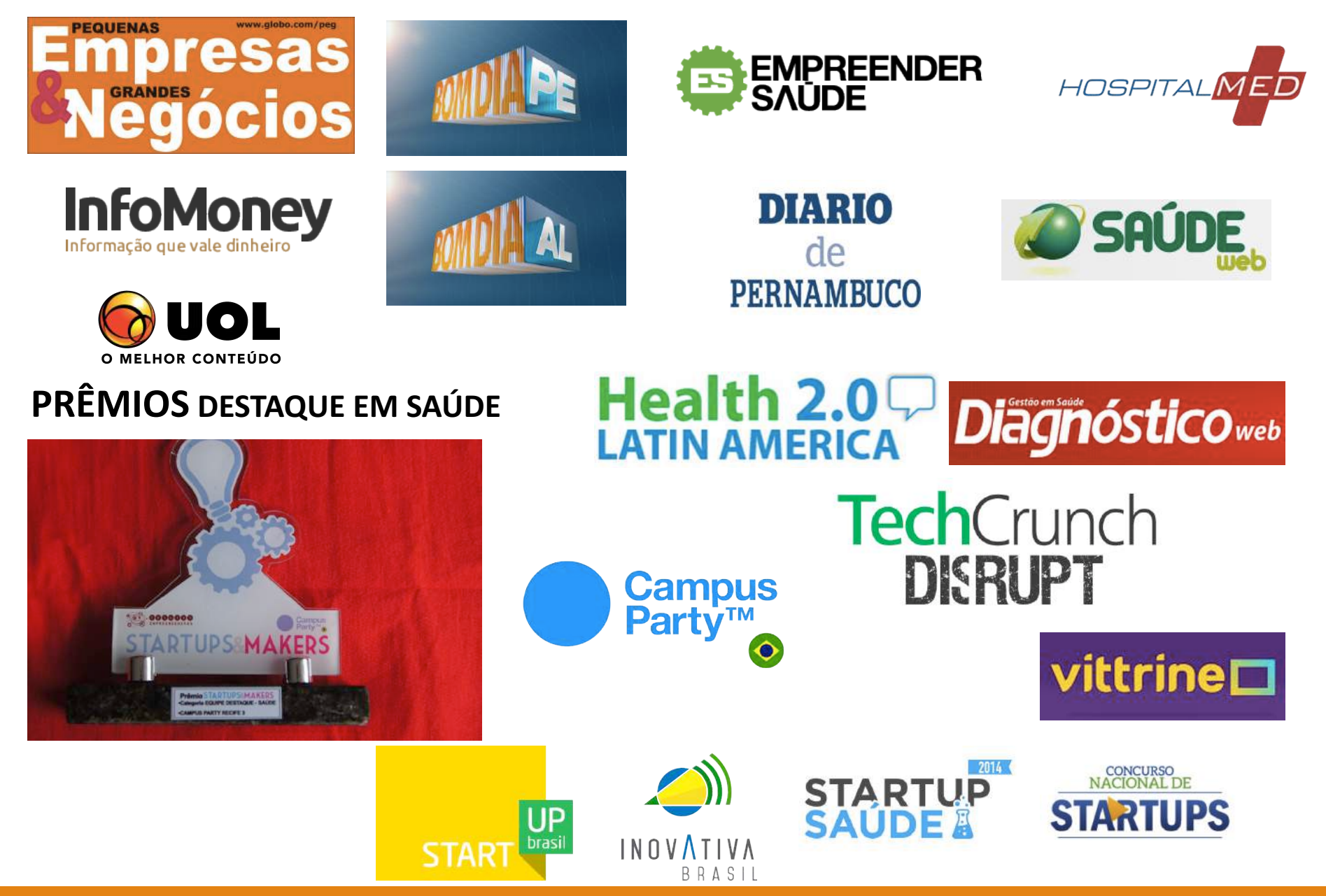

#### GOOGLE MEU NEGÓCIO (GOOGLE BUSINESS) Existe desde 2014

O que é?

É para aparecer na rede social Google+?

É para aparecer nos resultados das pesquisas?

É para aparecer no Google Maps?

É grátis?

#### GOOGLE MEU NEGÓCIO (GOOGLE BUSINESS) Existe desde 2014

## O que é?

### É para aparecer na rede social Google+?

Sim

É para aparecer nos resultados das pesquisas?

#### Sim

É para aparecer no Google Maps?

#### Sim

É grátis?

Sim e tem muito mais…

## Principais Funcionalidades

**Inserir** e apresentar sua empresa nas pesquisas do Google de forma prática;

>>> A missão do Google quando você está fazendo uma pesquisa é de te retornar com o **conteúdo mais relevante** para sua pesquisa (palavra chave).

>>> Se procuro por **Restaurante e estou em Porto de Galinhas** ele mostra instaneamente restaurantes que estão próximos a minha localização;

>>> Se estou planejando minha viagem e procuro por **Restaurante em Porto de Galinhas**, novamente o Google vai mostrar os negócios cadastrados no Google Meu Negócio que correspondem à pesquisa, independente de onde o usuário que está pesquisando está.

>>> Se procuro o **nome da sua empresa**, ela aparece em destaque, com informações de contato, site, endereço, fotos e avaliações.

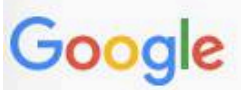

#### joao restaurante

**FOR A**  $\circ$ 

**Todas** Notícias Vídeos Mais Configurações Ferramentas Maps Imagens

Aproximadamente 1.330.000 resultados (0,52 segundos)

#### João Restaurante, Porto de Galinhas - Comentários de restaurantes ...

https://www.tripadvisor.com.br > ... > Porto de Galinhas Restaurantes  $\star$ \*\*\*\*\* Avaliação: 4,5 - 403 comentários - Faixa de preço: \$\$ - \$\$\$ João Restaurante, Porto de Galinhas: Veja 403 dicas e avaliações imparciais de João Restaurante, com classificação Nº 4,5 de 5 no TripAdvisor e classificado ...

#### João Restaurante - Praia, som ao vivo e boa comida em Maracaípe.

joaorestaurante.com.br/ -

Uma fantástica experiência gastronômica. Localizada na Beira-Mar de Maracaípe, Porto de Galinhas. Veja as dicas ou nosso cardápio.

#### Abrir Cardápio - Cardápio - João Restaurante

#### joaorestaurante.com.br/cardapio/ v

Conheça nosso cardápio e venha participar dessa fantástica experiência gastronômica em Maracaípe, Porto de Galinhas, Ipojuca, Pernambuco, Brasil.

#### Joao Restaurante - Página inicial | Facebook

https://pt-br.facebook.com > Locais > Ipojuca v ★★★★★ Avaliação: 4,8 - 104 votos Joao Restaurante, Ipojuca. 2,6 mil curtidas. Cozinha regional e internacional.Ambiente descontraido e aconchegante. Abrimos de Segunda a Domingo, no...

#### Joao Restaurante - Home | Facebook

https://www.facebook.com > Places > Ipojuca v

★★★★★ Avaliação: 4,8 - 104 votos

Joao Restaurante, Ipojuca, Brazil. 2.6K likes. Cozinha regional e internacional.Ambiente descontraido e aconchegante. Abrimos de Segunda a Domingo, no...

#### João Restaurante Porto de Galinhas - Maior Viagem

#### www.maiorviagem.net/joao-restaurante-porto-de-galinhas/ v

21 de jul de 2016 - O João Restaurante em Porto de Galinhas é um lugar para experimentar o melhor da gastronomia local e ainda curtir toda a infraestutura que

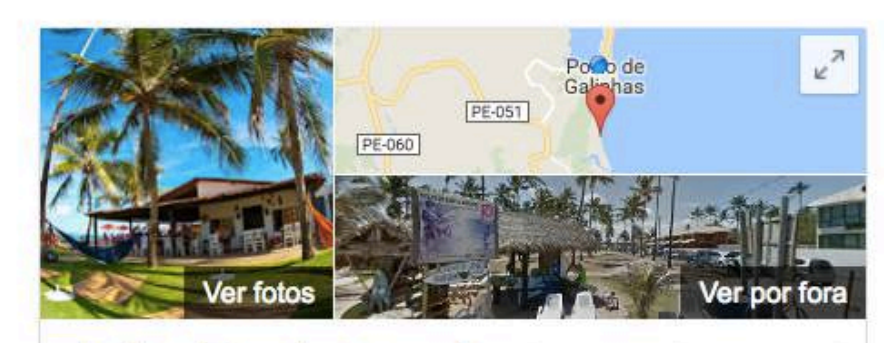

#### João Restaurante Website

Como chegar

#### 4.4 \*\*\*\* 236 comentários no Google Restaurante brasileiro

Endereço: Av. Beira Mar s/n - Praia de Maracaípe - Porto de Galinhas, Ipojuca - PE, 55590-000

Horário: Fechado agora v

Telefone: (81) 3552-2495

Cardápio: joaorestaurante.com.br

#### Sugerir uma edição

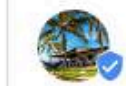

João Restaurante no Google

Inauguramos o novo jardim com redes para você descansar. Boa comida, música, praia e piscina 2 dias atrás

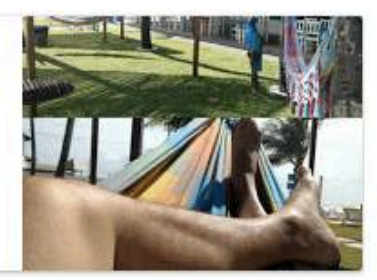

#### Joao Restaurante - Home | Facebook

https://www.facebook.com > Places > Ipojuca v

★★★★★ Avaliação: 4,8 - 104 votos

Joao Restaurante, Ipojuca, Brazil. 2.6K likes. Cozinha regional e internacional.Ambiente descontraido e aconchegante. Abrimos de Segunda a Domingo, no...

#### João Restaurante Porto de Galinhas - Maior Viagem

www.maiorviagem.net/joao-restaurante-porto-de-galinhas/ v

21 de jul de 2016 - O João Restaurante em Porto de Galinhas é um lugar para experimentar o melhor da gastronomia local e ainda curtir toda a infraestutura que ...

#### Dica de restaurante em Porto de Galinhas: João Restaurante

www.viajaretudodebom.com.br/.../dica-de-restaurante-em-porto-de-galinhas-joao-rest... ▼ 23 de set de 2016 - Já tinha lido a respeito do restaurante, sempre coisas positivas, mas mesmo assim me surpreendi. Primeiro porque a decoração é super ...

#### Falando de Viagem João Restaurante: Vista para o mar, piscina e ...

https://www.falandodeviagem.com.br/viewtopic.php?t=5159 -11 de jan de 2013 - O João Restaurante, como o nome já diz, é o restaurante do João, localizado em

Maracaípe, ... Além da praia o restaurante tem uma piscina.

#### Imagens de joao restaurante

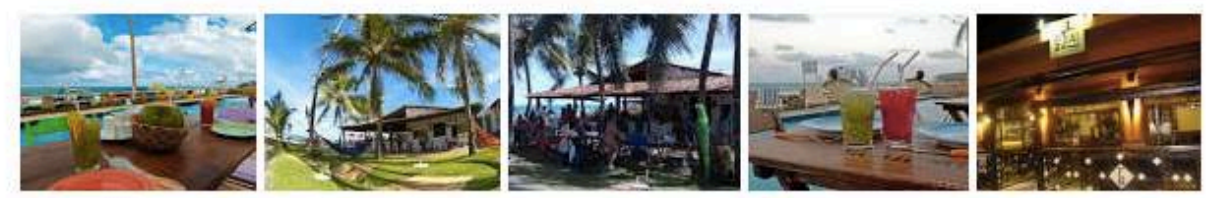

Mais imagens para joao restaurante →

Denunciar imagens

#### Restaurante Joao de Barro - Cacupé Floripa

joaodebarro.com.br/ v

O restaurante possui um cardápio variado (premiado pela Revista Veja Comer ... João de Barro tem uma vista privilegiada da cidade e ambiente climatizado.

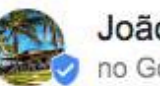

#### João Restaurante no Google

Inauguramos o novo jardim com redes para você descansar. Boa comida, música, praia e piscina. 2 dias atrás

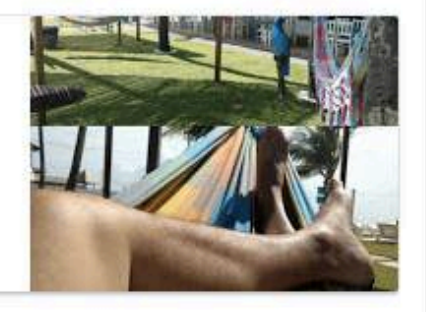

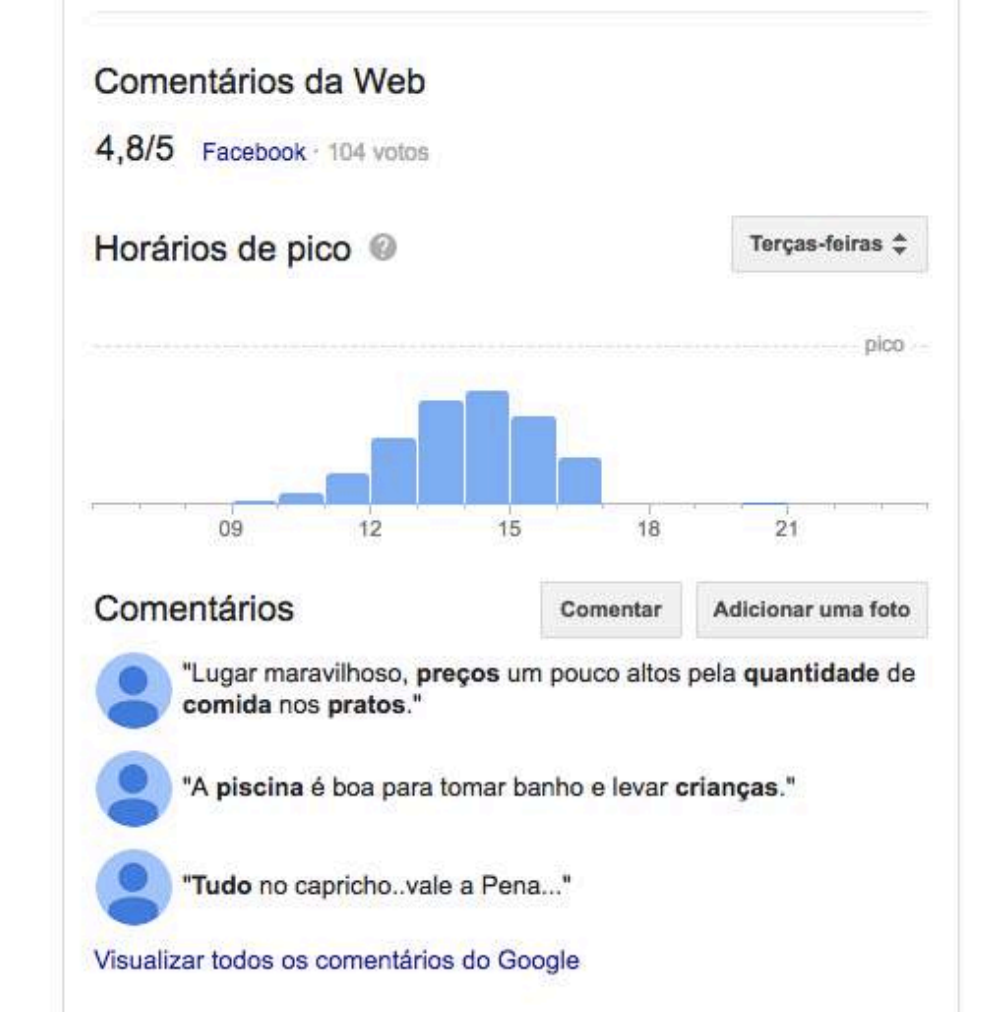

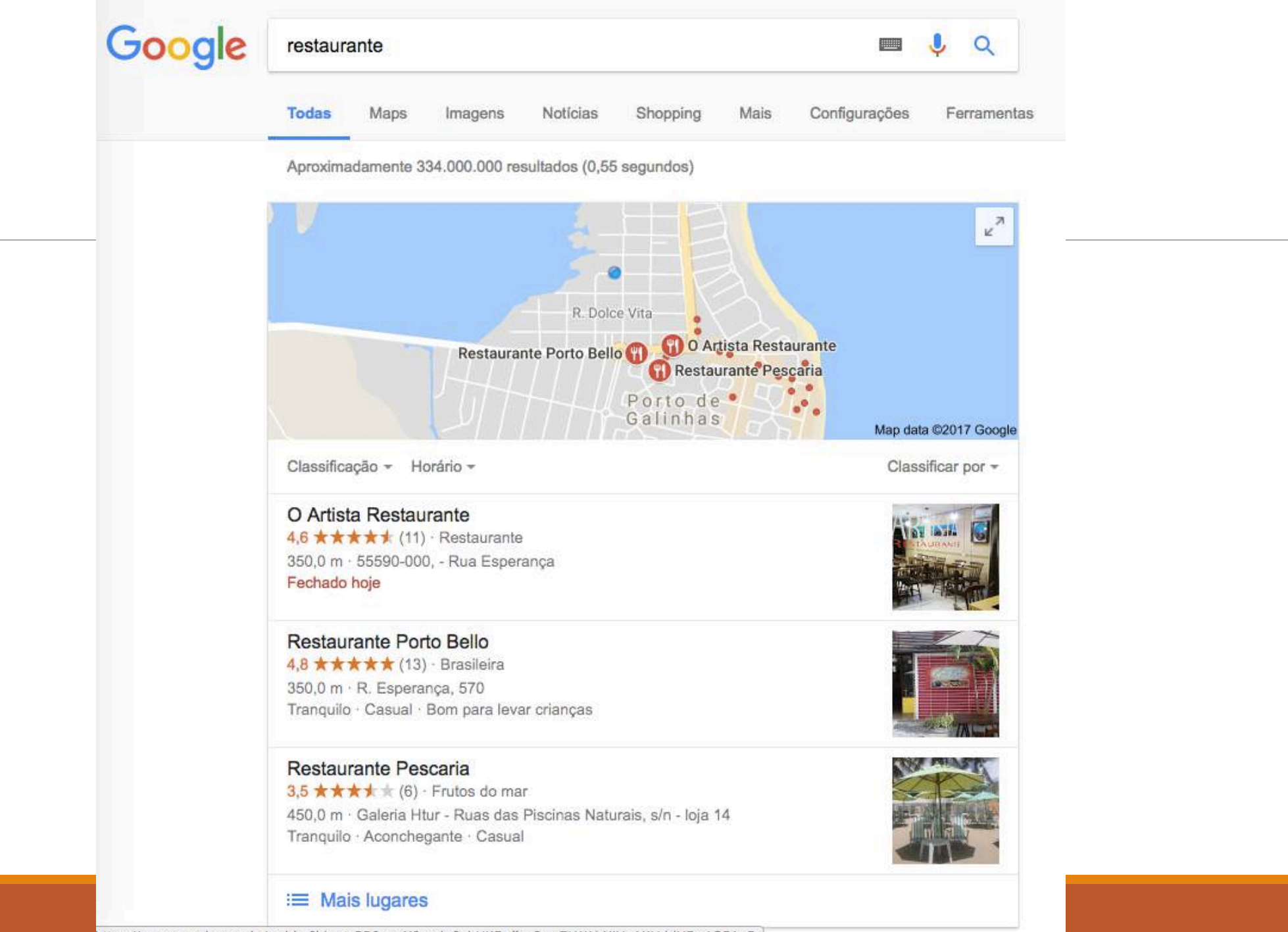

https://www.google.com.br/webhp?hl=pt-BR&sa=X&ved=0ahUKEwijzv6wo7LWAhXIHpAKHddUBwAQPAgD

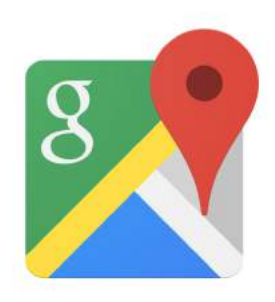

Google Maps

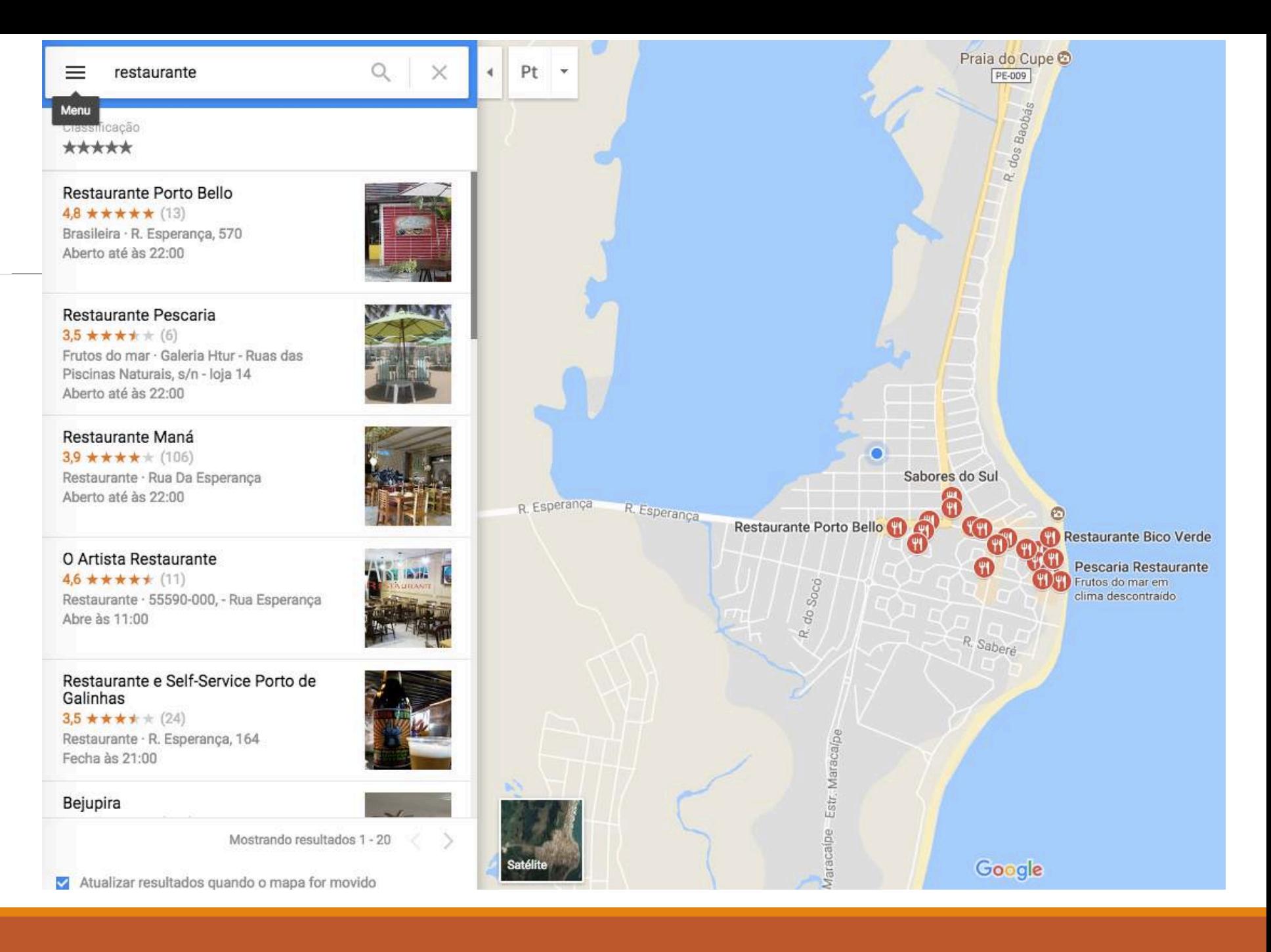

#### **Estatíscas de acesso**

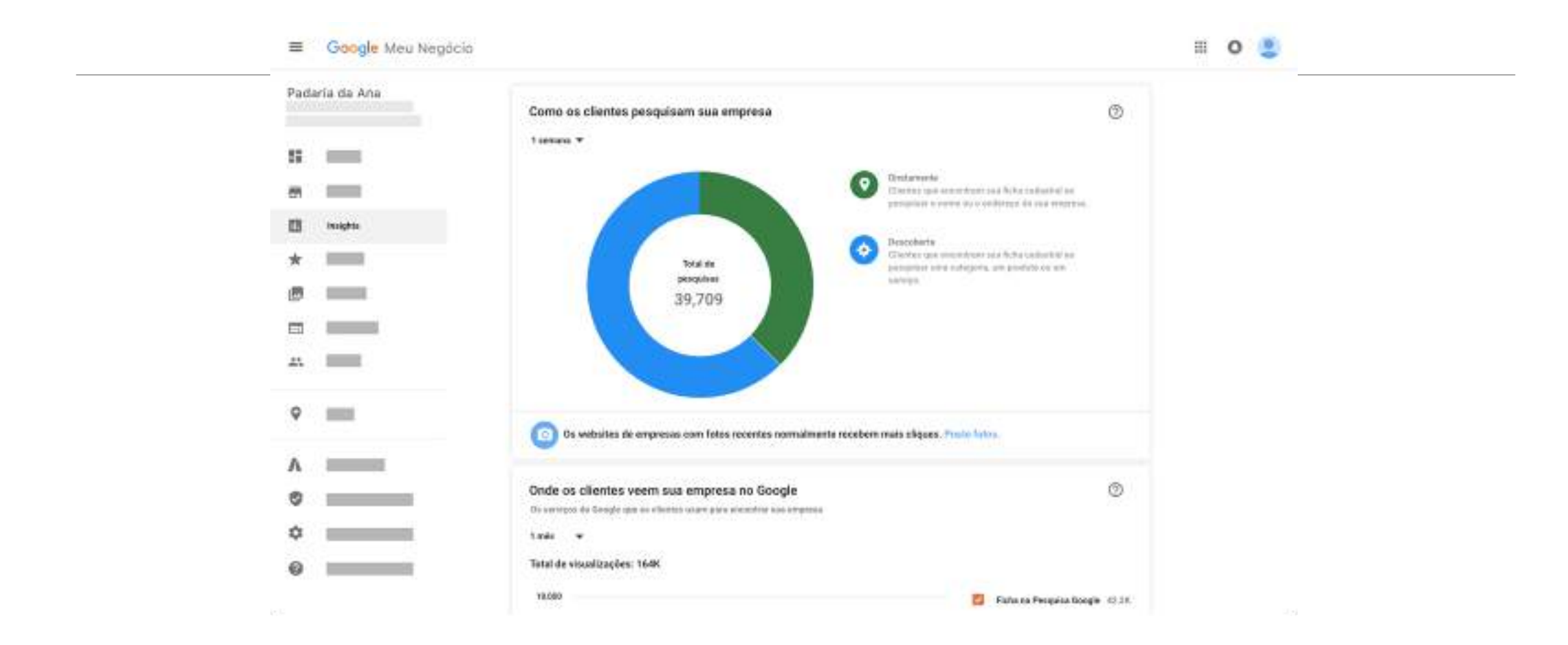

## Principais Funcionalidades

**Apresentar sua localização no Google Maps** (incluindo um tour virtual pelo seu negócio e o traçado de rotas para o estabelecimento);

**Apresentar dados de contato, como endereço, e-mail, site e telefone** (se um usuário pesquisar de um celular, ele poderá fazer a ligação apertando no botão LIGAR (ou call) – caso a empresa insira seu número de telefone no seu cadastro);

**Exibir o horário de funcionamento da loja e os horários de maior movimentação**;

**Expor** as notas e comentários de clientes;

**Exibir fotos da empresa**;

**Exibir o** link da empresa em outras redes sociais;

**Exibir e** Receber Avaliações;

**Exibir estatíscas de visualiações e interações da ficha da sua empresa.**

### Cadastrando seu Restaurante

### Acesse:

### https://business.google.com

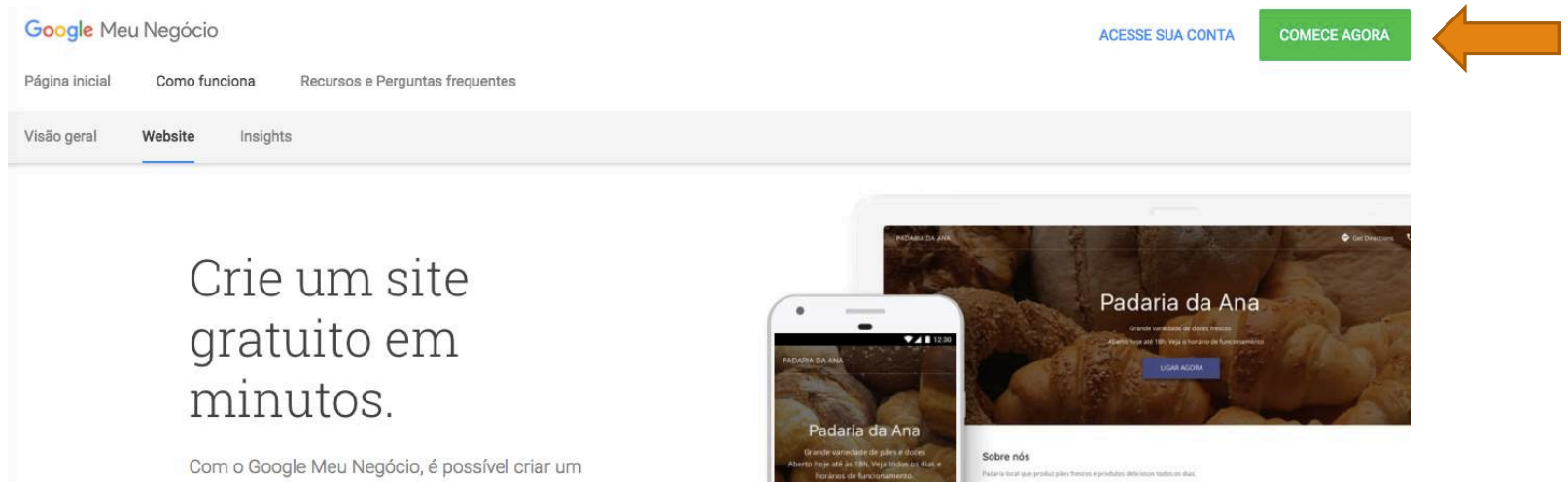

site simples e bonito em menos de 10 minutos. O site é totalmente gratuito, e você pode criá-lo e editá-lo facilmente no seu computador ou smartphone.

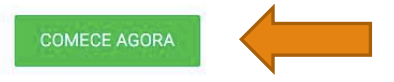

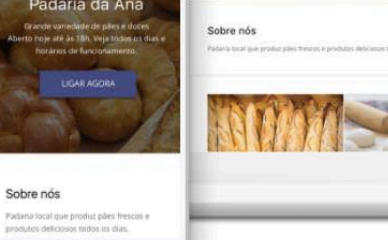

## Guia de Imagens

Profile  $- 250 \times 250$  pixels (min 120 x 120; max 5200 x 5300)

Cover – 1080 x 608 pixels (min 480 x 270; max 2120 x 1192)

Compartilhamentos – 497 x 373 pixels (min width 497; max 2048 x 2048)

Tamanho até 5MB

Tipo de arquivo - PNG ou JPG

fonte: https://www.advicelocal.com/blog/best-image-sizes-for-google-mybusiness/#Ky8eetlB3KHC76we.99

## Guia de Imagens

#### **O que fazer:**

Colocar imagens de qualidade que vendam seu negócio

Sempre que possível anexe sua logo nas imagens

Colocar as fotos específicas do seu negócio no lugar correto (Equipe, Refeições, Foto do Exterior, Foto de Interior, Fotos durante o expediente)

#### **O que NÃO fazer:**

Não colocar conteúdo pornográfico!

Não colocar imagens borradas (pixeladas) ou de baixa qualidade;

Não colocar imagens cujo você não possuí direitos autorais;

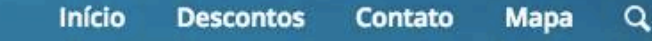

 $\mathbf{A}$  $I_{I}$ 

## **Descubra Porto de Galinhas**

Onze Vezes Consecutivas a Praia Mais Bonita do Brasil

**EXPLORAR** 

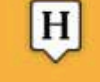

Hospedagens

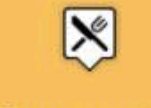

Restaurantes

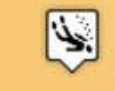

O que fazer

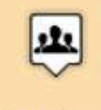

Serviços

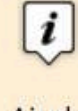

Ajuda

 $f_{x+1}$ 

#### https://portodegalinhas.social

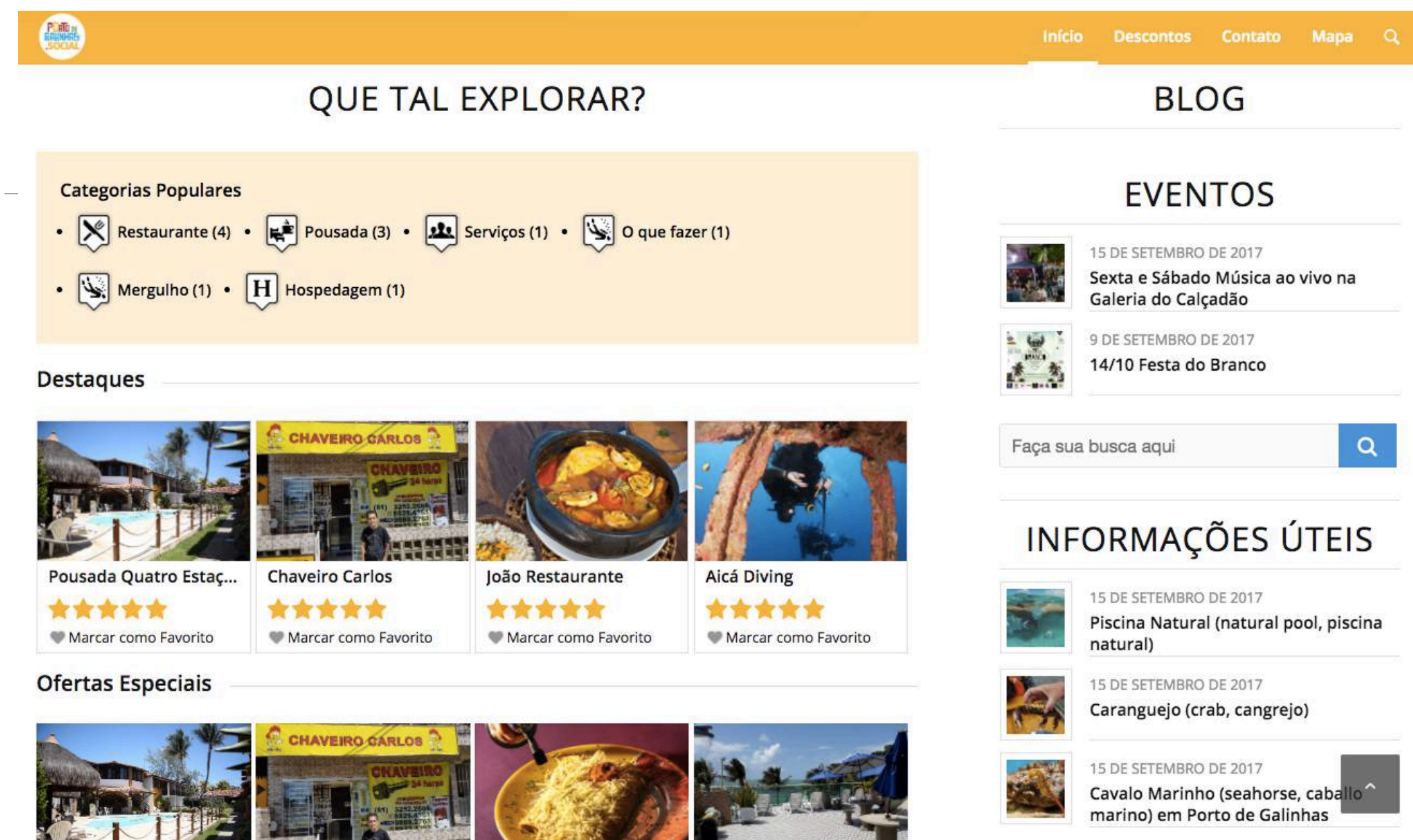

Eric Milfont +55 81 98139.2929 eric@inovaway.org INOVAWAY

# **INOVAWAY**

Marketing e Tecnologia para Empreendedores